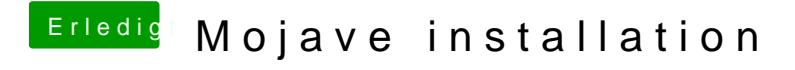

Beitrag von Schwarzkopf vom 13. Juni 2018, 12:20

Bildschirm bleibt nach den booten schwarz kann nix mehr einstellen